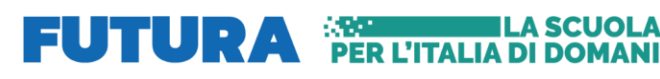

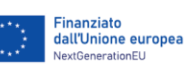

#### Ministero dell'Astruxione : il Italiadomani þ e del Mexito

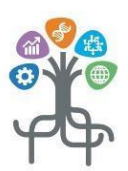

ISTITUTO SUPERIORE di FELTRE

*Istituto Tecnico Tecnologico "L. Negrelli-Forcellini", Istituto Tecnico Economico "A. Colotti" Istituto Professionale Industria e Artigianato "C. Rizzarda", Corsi serali "Negrelli-Forcellini"*

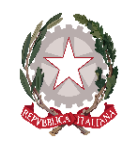

**www.istitutosuperiorefeltre.edu.it**

*Sede legale e amministrativa via C. Colombo 11, 32032 Feltre (BL), tel. 0439/301540 fax 0439/303196 cod. meccanografico: BLIS008006 PEO [blis008006@istruzione.itP](mailto:blis008006@istruzione.it)EC[: blis008006@pec.istruzione.it](mailto:blis008006@pec.istruzione.it) C.F. e P.I.: 82001270253; cod. univoco fatturazione elettronica.: UF4RBG*

Istituto Superiore di Feltre **AOO: ITNFBL** Prot. 0001196 del 08/02/2024 I-1 (Uscita)

A Studentesse/Studenti e Loro Genitori e, p.c., alle/ai Docenti

4

# **Oggetto: "Piattaforma Unica", indicazioni generali, "capolavoro" dello studente.**

Il Ministero dell'Istruzione e del Merito da quest'anno rende disponibile la [Piattaforma Unica](https://unica.istruzione.gov.it/it) con cui mette a disposizione di studentesse, studenti e famiglie vari servizi, in particolare, quelli per l'orientamento come previsto dalle "Linee guida per l'orientamento", adottate con Decreto Ministeriale n. 328 del 22 dicembre 2022.

Nella sezione Orientamento, che accompagna lo studente nella costruzione del proprio percorso di crescita in base a competenze, aspirazioni, offerta formativa e sbocchi professionali, è prevista la sottosezione "**[il](https://unica.istruzione.gov.it/it/orientamento/il-tuo-percorso)  [tuo percorso](https://unica.istruzione.gov.it/it/orientamento/il-tuo-percorso)**", che comprende tutti i servizi rivolti ad individuare i punti di forza, ad identificare le aree di miglioramento e ad effettuare una scelta ponderata e consapevole per il proseguimento del percorso formativo e/o lavorativo.

Nello specifico il Servizio "**[e-portfolio](https://unica.istruzione.gov.it/it/orientamento/il-tuo-percorso/e-portfolio)**" aiuta a rafforzare l'orientamento e a monitorare e documentare il percorso formativo di studentesse e studenti. In particolare, lo studente è chiamato ad individuare un prodotto da lui riconosciuto in ciascun anno scolastico, come il "**proprio capolavoro**".

Il "capolavoro" può essere un prodotto/lavoro/esperienza realizzato in ambito scolastico o extrascolastico, negli campi più variegati: culturale, artistico, letterario, delle lingue straniere, della comunicazione, musicale/coreutico, matematico, scientifico, tecnico-tecnologico, motorio/sportivo, di cittadinanza attiva e di volontariato, professionale, o altro.

Lo studente è chiamato ad un'attenta valutazione critica attraverso cui individuare una sua creazione come la migliore "opera" prodotta e come questa abbia contribuito allo sviluppo di una (o più) delle [competenze](https://www.miur.gov.it/documents/20182/6735034/Linee+Guida.pdf/a37f48be-1bb9-a472-f0fd-b6fcb9466905?version=1.0&t=1665071911562)  [del Consiglio Europeo del 22 maggio 2018.](https://www.miur.gov.it/documents/20182/6735034/Linee+Guida.pdf/a37f48be-1bb9-a472-f0fd-b6fcb9466905?version=1.0&t=1665071911562)

Gli studenti saranno guidati dal docente Tutor per l'orientamento loro assegnato a conoscere e a riconoscere le competenze chiave così da individuare quella o quelle che il "capolavoro" scelto ha permesso di sviluppare.

A titolo di esempio, il "capolavoro" potrebbe consistere in:

- prova/lavoro/esperienza significativa in ambito scolastico (individuale o di gruppo);
- partecipazione attiva e responsabile nella rappresentanza degli studenti all'interno della comunità scolastica;
- esperienza significativa nell'ambito dei PCTO presso strutture ospitanti;
- conseguimento di certificazioni linguistiche o informatiche;
- partecipazione a gare/concorsi in ambito scolastico;
- esperienza significativa nell'ambito del volontariato o, più in generale, dell'associazionismo;
- partecipazione a gare/concorsi in ambito extra-scolastico;
- partecipazione a competizioni sportive;
- esperienza in ambito lavorativo.

# In sintesi:

- 1. lo studente individua il proprio "capolavoro", entro la data del 18 maggio 2024;
- 2. lo studente, con il supporto del docente Tutor, individua le competenze chiave che il "capolavoro" ha permesso di sviluppare.

Alla piattaforma Unica possono accedere:

- docenti tutor, già designati in base ai criteri individuati dal Collegio Docenti per tutte le classi terze, quarte e quinte;
- docenti del Consiglio di classe;
- qenitori;
- studenti e studentesse

L'accesso alla piattaforma avviene tramite:

- SPID (Sistema Pubblico di Identità Digitale;
- CIE ID (Carta di Identità Elettronica);
- CNS (Carta Nazionale dei Servizi);
- eIDAS (Electronic Identification Authentication and Signature identità digitale rilasciata da un altro Paese europeo);
- registrazione autonoma da effettuare direttamente sul sit[o](https://unica.istruzione.gov.it/it) <https://unica.istruzione.gov.it/it>

Sono disponibili le seguenti funzioni:

# **Homepage**

Comprende le informazioni essenziali sulla posizione scolastica dello studente, oltre al reindirizzamento alla sezione "Orientamento" e agli altri strumenti presenti nella piattaforma.

# **E-Portfolio**

Un dossier digitale che accompagna gli studenti durante tutto il percorso scolastico per aiutarli a fare scelte consapevoli; consente di avere una visione completa delle esperienze formative scolastiche, extrascolastiche e delle certificazioni conseguite. Comprende 4 sezioni (Percorso di studi – Sviluppo competenze – Capolavoro – Autovalutazione), che contengono dati inseriti dalla scuola e/o dallo studente, cui si aggiunge una quinta sezione (Documenti), dove sono presenti i documenti resi disponibili dalla scuola al termine di determinati anni scolastici.

# **Docente tutor**

Spazio in cui è visionabile il nome del docente tutor assegnato allo studente; è disponibile anche la funzione "Richiedi un incontro" con il docente, che rimanda ad un calendario di incontri.

# **Guida alla scelta**

Contiene una serie di contenuti informativi per l'accompagnamento alla scelta nei vari gradi di scuola e, nello specifico della scuola secondaria di secondo grado, per la prosecuzione del percorso di istruzione/formazione e per l'ingresso nel mondo del lavoro, corredati da dati statistici.

# **Vivere la scuola/Strumenti**

Sezioni che rimandano ad informazioni su servizi e iniziative di varia tipologia (Esperienze formative – Esami e valutazioni – Iniziative – Scuola inclusiva – Sport – Welfare e comunità – Strumenti), di interesse per lo studente durante il suo percorso scolastico.

Si segnalano infine alcuni Link utili:

- Guida per l'accesso alla piattaforma con profilo studente: [https://unica.istruzione.gov.it/assets/documenti/manuali/Unica\\_Guida-per-studenti\\_V.2.0.pdf](https://unica.istruzione.gov.it/assets/documenti/manuali/Unica_Guida-per-studenti_V.2.0.pdf)

Guida per l'utilizzo dell'App Unica (disponibile solo per profilo studente): [https://unica.istruzione.gov.it/assets/documenti/manuali/Unica-Istruzione\\_Guida-per-app](https://unica.istruzione.gov.it/assets/documenti/manuali/Unica-Istruzione_Guida-per-app-studenti_V.2.0.pdf)[studenti\\_V.2.0.pdf](https://unica.istruzione.gov.it/assets/documenti/manuali/Unica-Istruzione_Guida-per-app-studenti_V.2.0.pdf)

Feltre, 07/02/2024

F.to, il Docente orientatore F.to digitalmente, il Dirigente scolastico prof. Michele Polloni **Alessandro Bee**